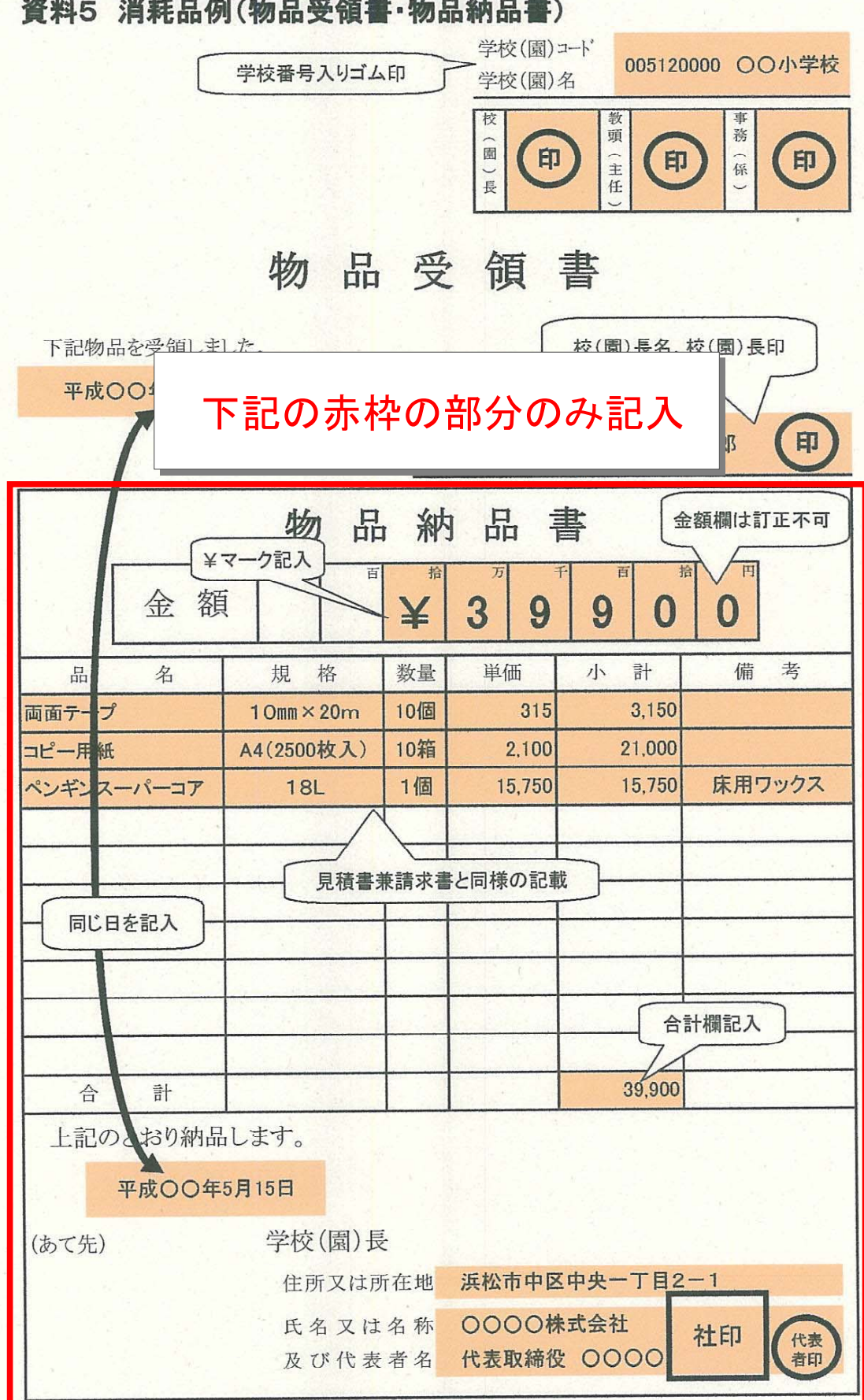

資料5 消耗品例(物品受領書·物品納品書)

本書は、上記物品の物品出納通知書を兼ねるものとする。